**EN TEXAS**<br>INSTRUMENTS

## **ALGEBRA I ACTIVITY 2: EXPLORING LINEAR EQUATIONS**

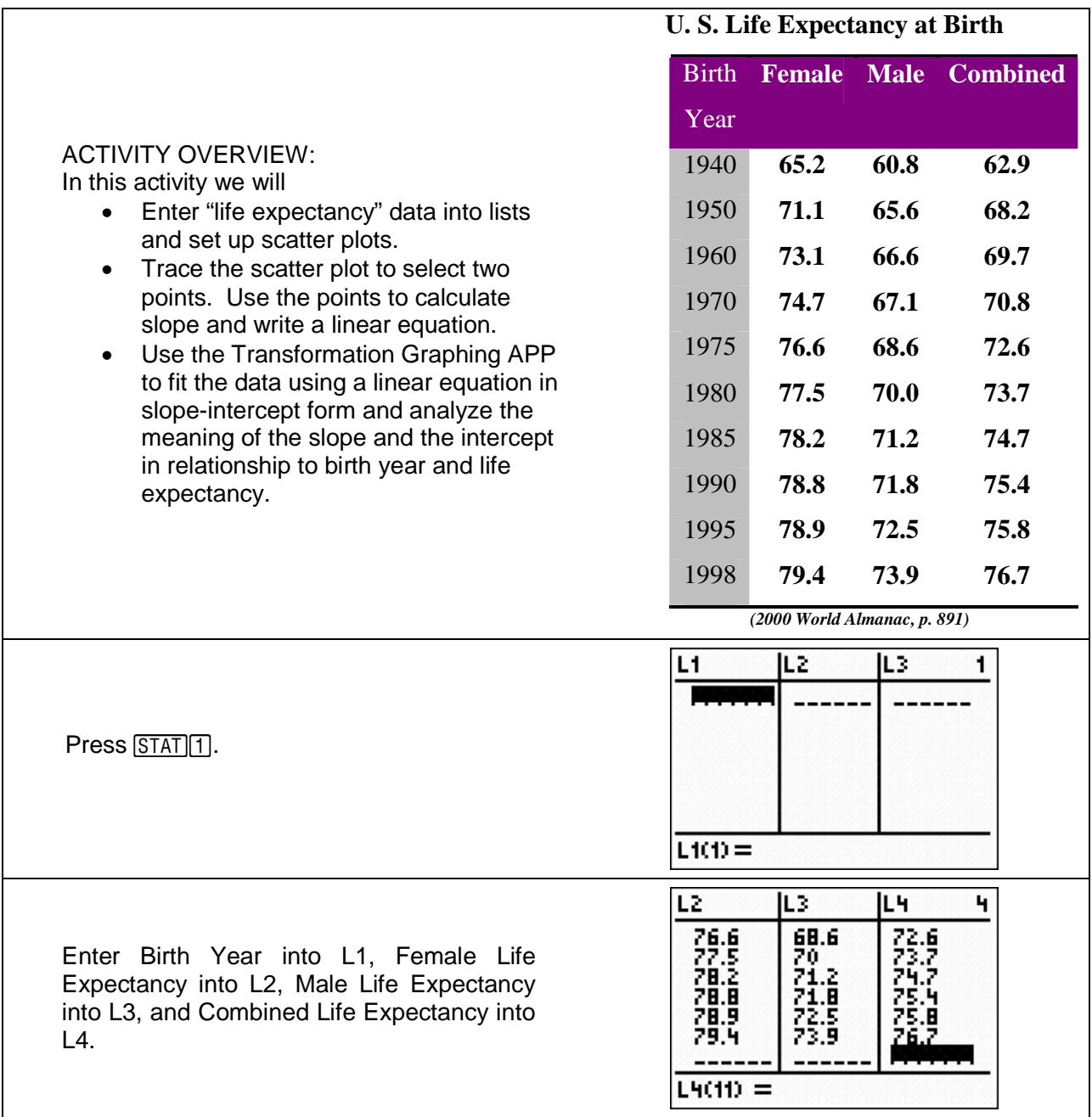

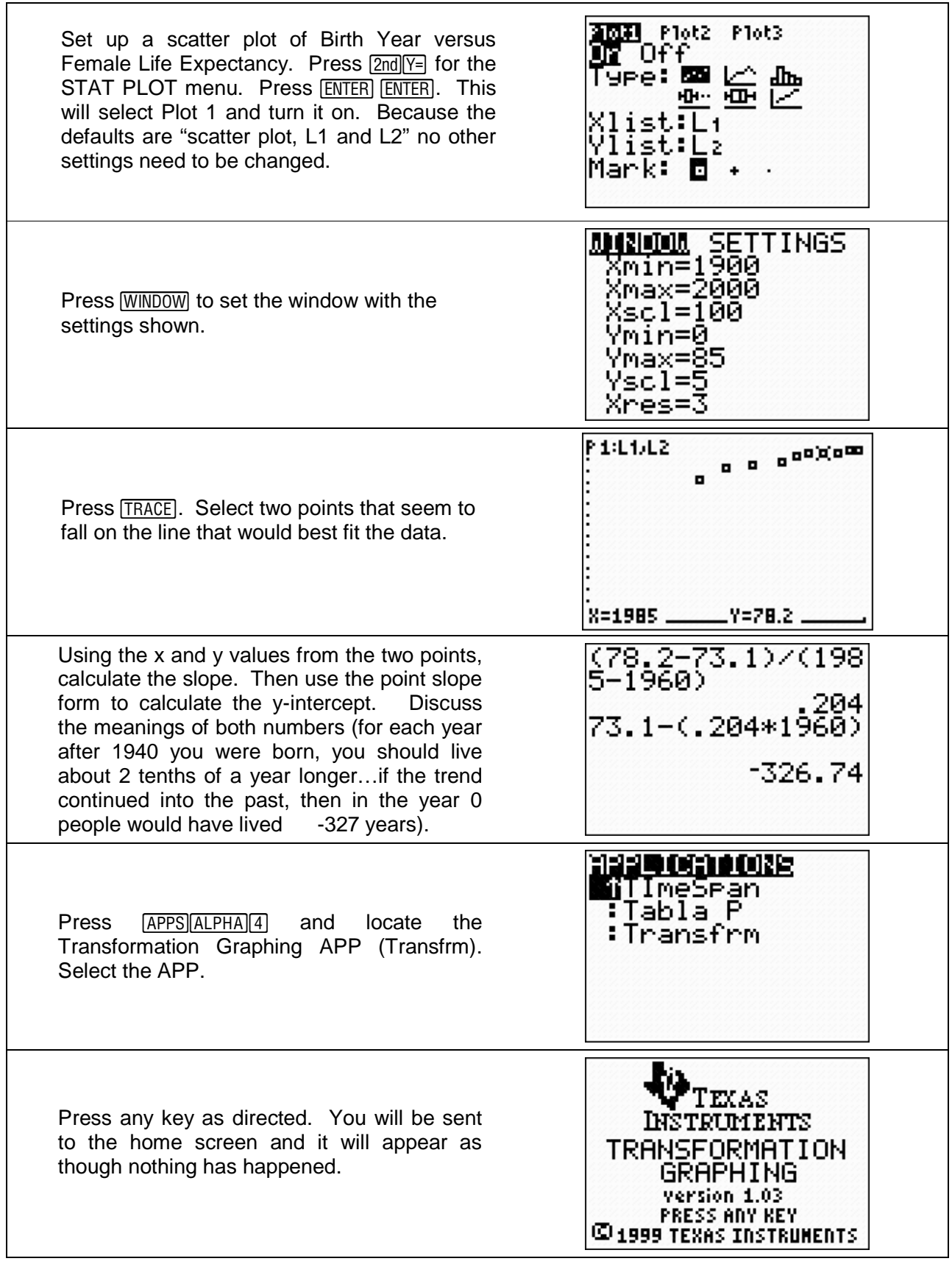

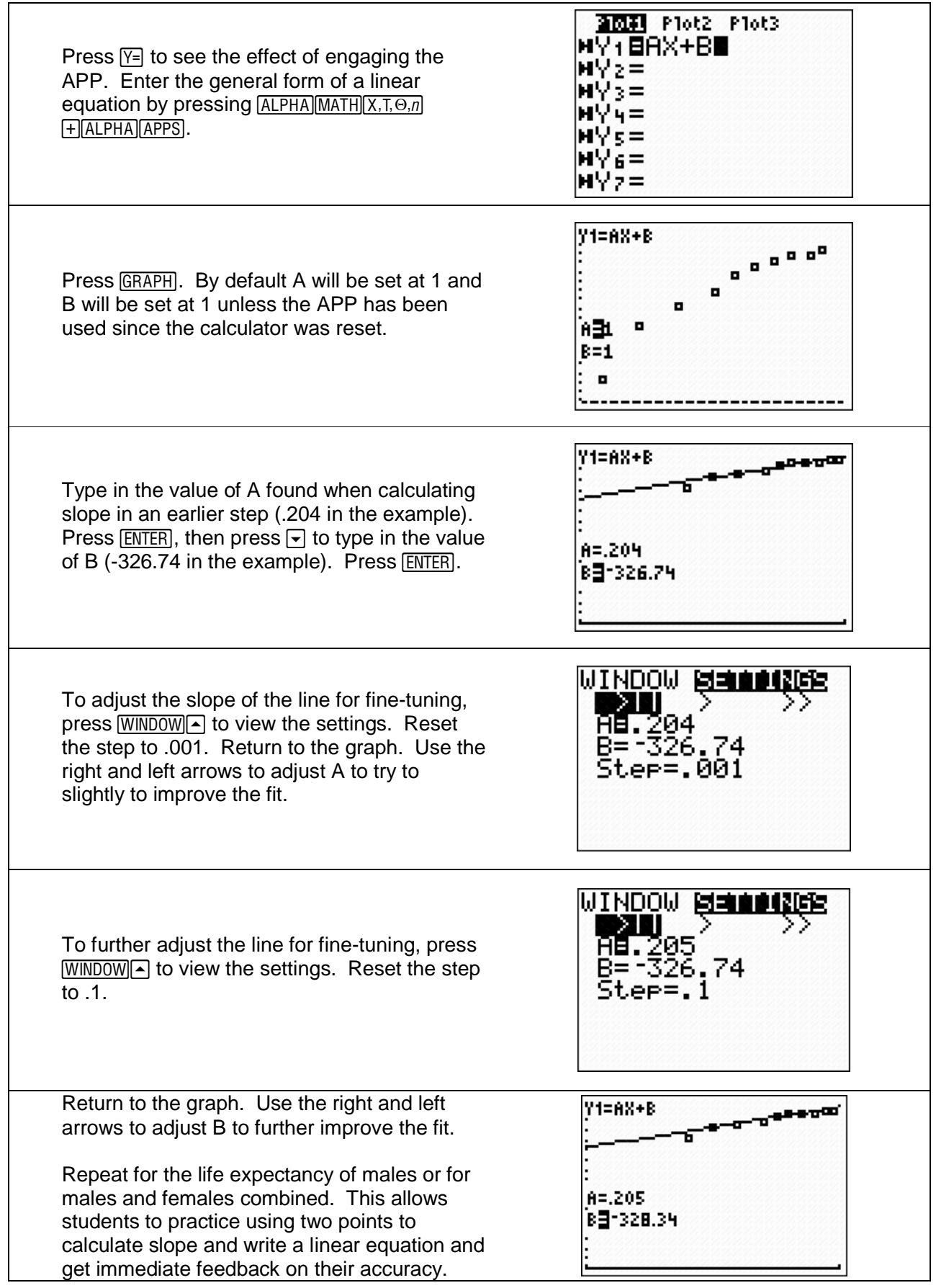